# **"Die beste Klasse der Welt!"** – Werbemittel am Computer gestalten

Katrin Falkenberg, Ziemetshausen

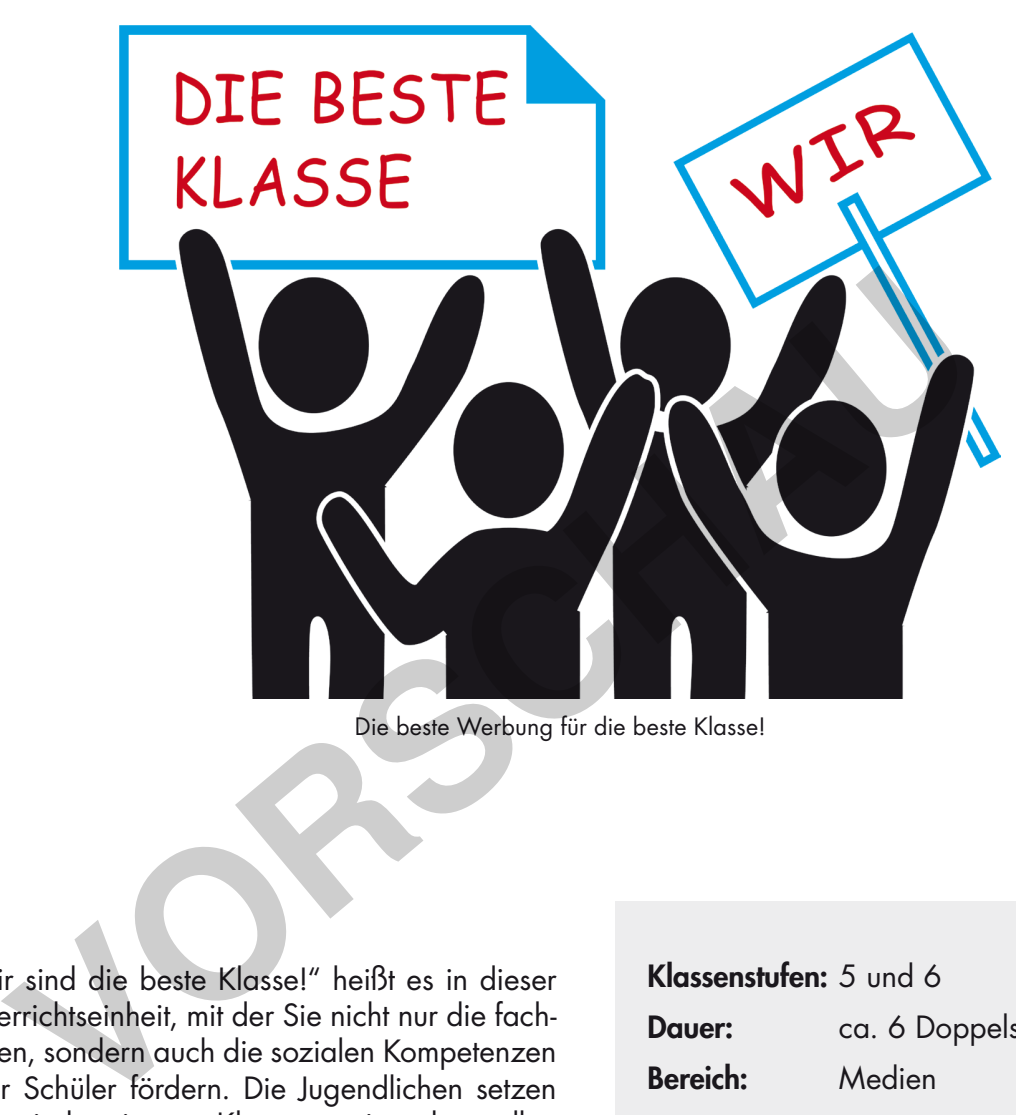

Die beste Werbung für die beste Klasse!

"Wir sind die beste Klasse!" heißt es in dieser Unterrichtseinheit, mit der Sie nicht nur die fachlichen, sondern auch die sozialen Kompetenzen Ihrer Schüler fördern. Die Jugendlichen setzen sich mit der eigenen Klasse auseinander, stellen deren Stärken in individuellen Piktogrammen dar und gestalten schließlich ein Werbemittel am Computer.

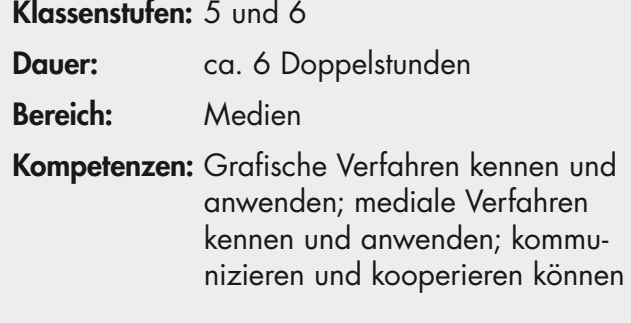

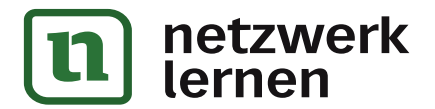

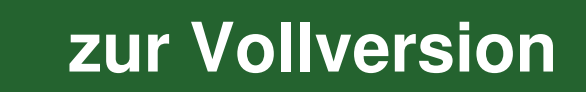

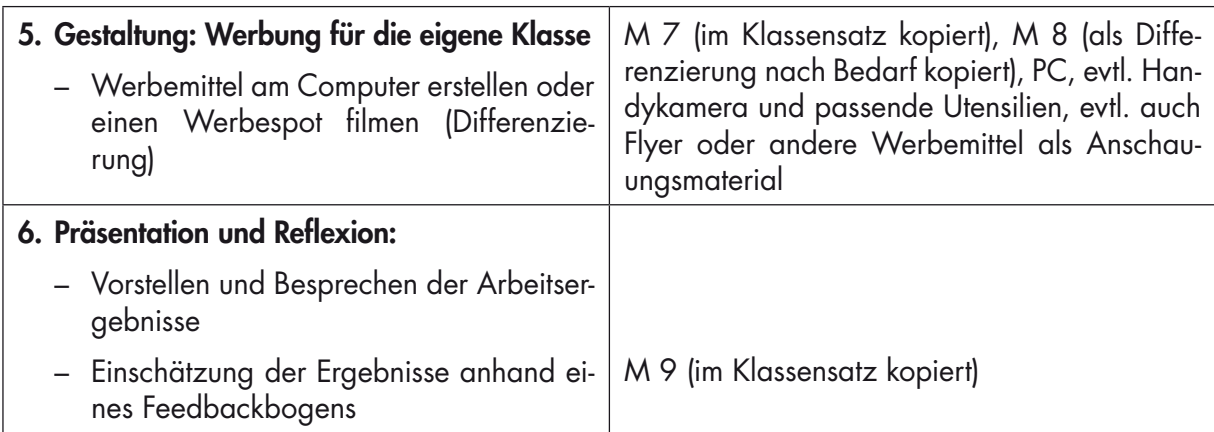

# **Materialübersicht**

- M 1 Werbung für die beste Klasse der Welt (F)
- M 2 Gruppenpuzzle: Grundlagen der Werbung (Af)
- M 3 Was weißt du über Werbung? (Ab)
- M 4 Kleine Bilder, große Wirkung: Piktogramme (Ab)
- M 5 Die beste Werbung für die beste Klasse (Af)
- M 6 Bevor ihr loslegt … (Af)
- M 7 Tipps und Tricks für die Arbeit am Computer (Ab)
- M 8 Tipps und Tricks für das Filmen eines Werbespots (Ab)
- M 9 Wie gut ist eure Werbung? Feedbackbogen (Ab)

Ab: Arbeitsblatt – Af: Aufgabenstellung – Bd: bildliche Darstellung – F: Folie – Gd: grafische Darstellung – Tx: Text – Tb: Tafelbild – Z: Zusatz-/Zwischenaufgabe **The Mathematical School (Heromatical School School School School School School School School School School School School School School School School School School School School School School School School School School Sc** 

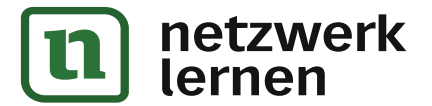

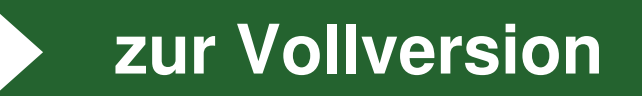

# **M 1 Werbung für die beste Klasse der Welt**

 $\odot$ 

### **Ein Schreck für die Klasse 5b**

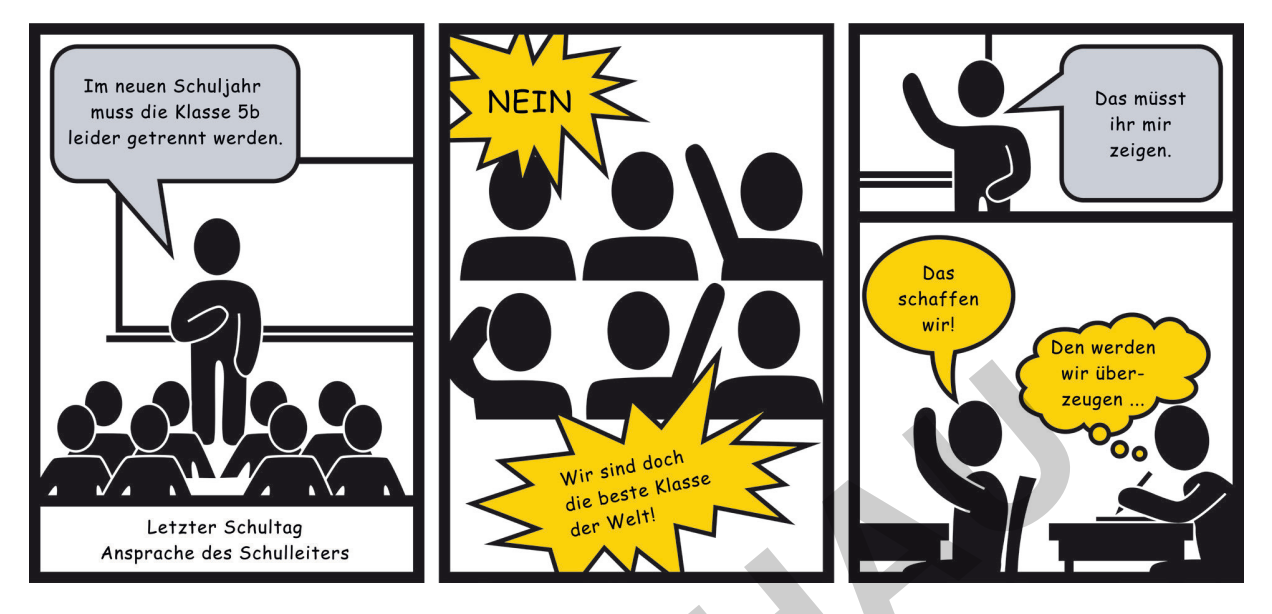

 $(2)$ 

**Welche Arten von Werbung gibt es?**

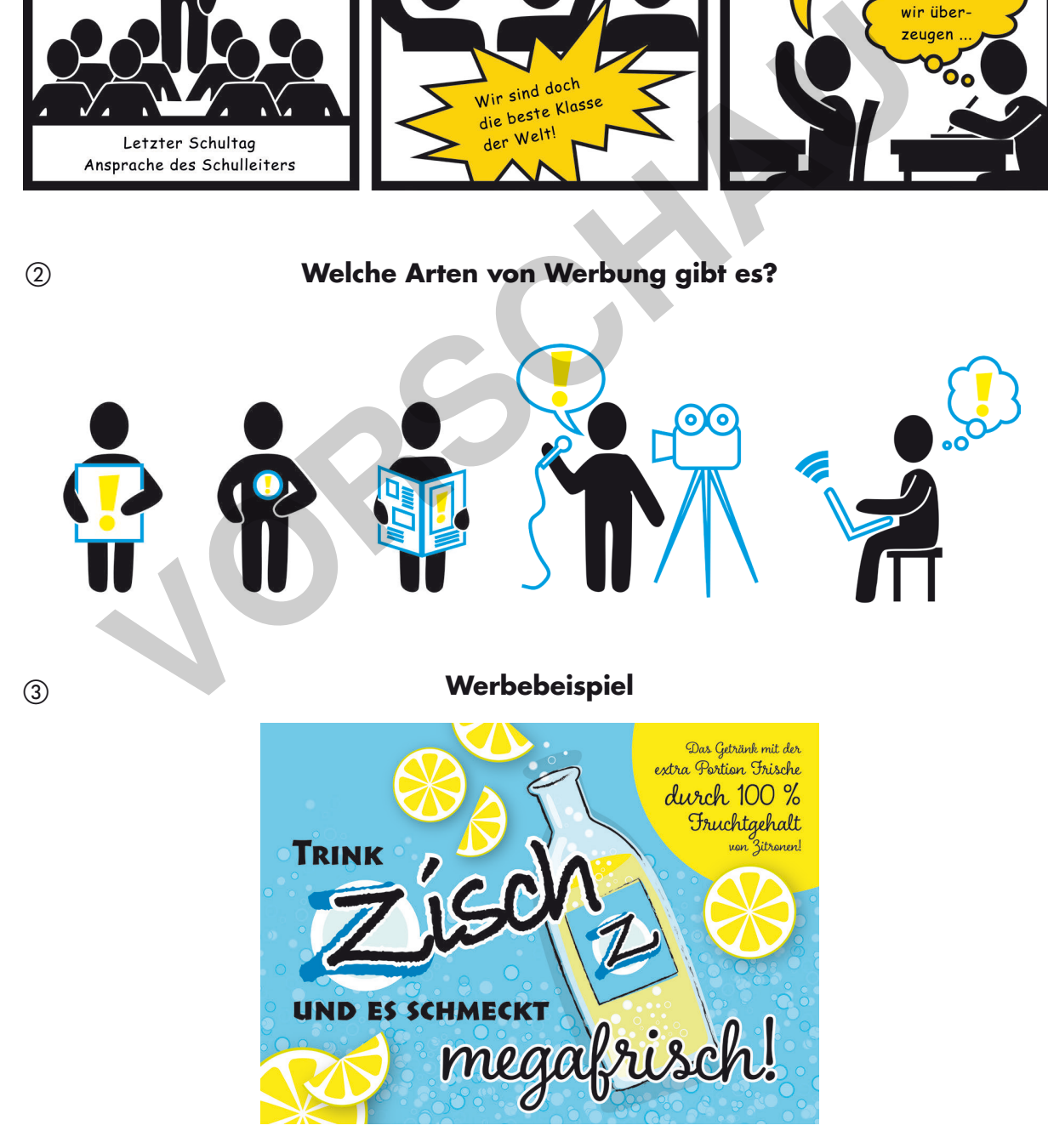

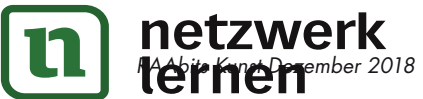

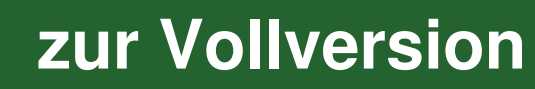

## **M 4 Kleine Bilder, große Wirkung: Piktogramme**

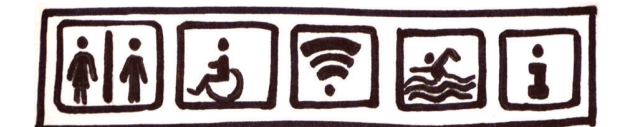

Aufgabe 1: Was sind Piktogramme? Trage die beiden passenden Begriffe in die Lücken ein: Symbole, Internet, Informationen, Fotos

Piktogramme sind stark vereinfachte Zeichnungen (\_\_\_\_\_\_\_\_\_\_\_\_\_\_\_\_\_\_\_\_\_\_\_\_\_\_\_\_\_\_\_\_\_), die dir überall begegnen – in der Schule auf Türschildern, im Straßenverkehr auf Verkehrsschildern, im Internet als Button und an vielen weiteren Stellen. Mithilfe von Piktogrammen lassen sich auf schnellstem Weg \_\_\_\_\_\_\_\_\_\_\_\_\_\_\_\_\_\_\_\_\_\_\_\_\_\_\_\_\_\_\_\_\_ vermitteln, die jeder versteht, auch wenn man nicht dieselbe Sprache spricht.

Aufgabe 2: Zeichne mit Bleistift mindestens zwei typische Piktogramme, die dir heute schon begegnet sind. Schreibe dazu, was sie bedeuten.

Aufgabe 3: Überlege mit deinem Partner: Welches ist eine besondere Stärke eurer Klasse? Was kann sie gut? Welche Eigenschaften sind besonders? Entwerft dazu ein aussagekräftiges Piktogramm. Skizziert es zunächst hier mit Bleistift.

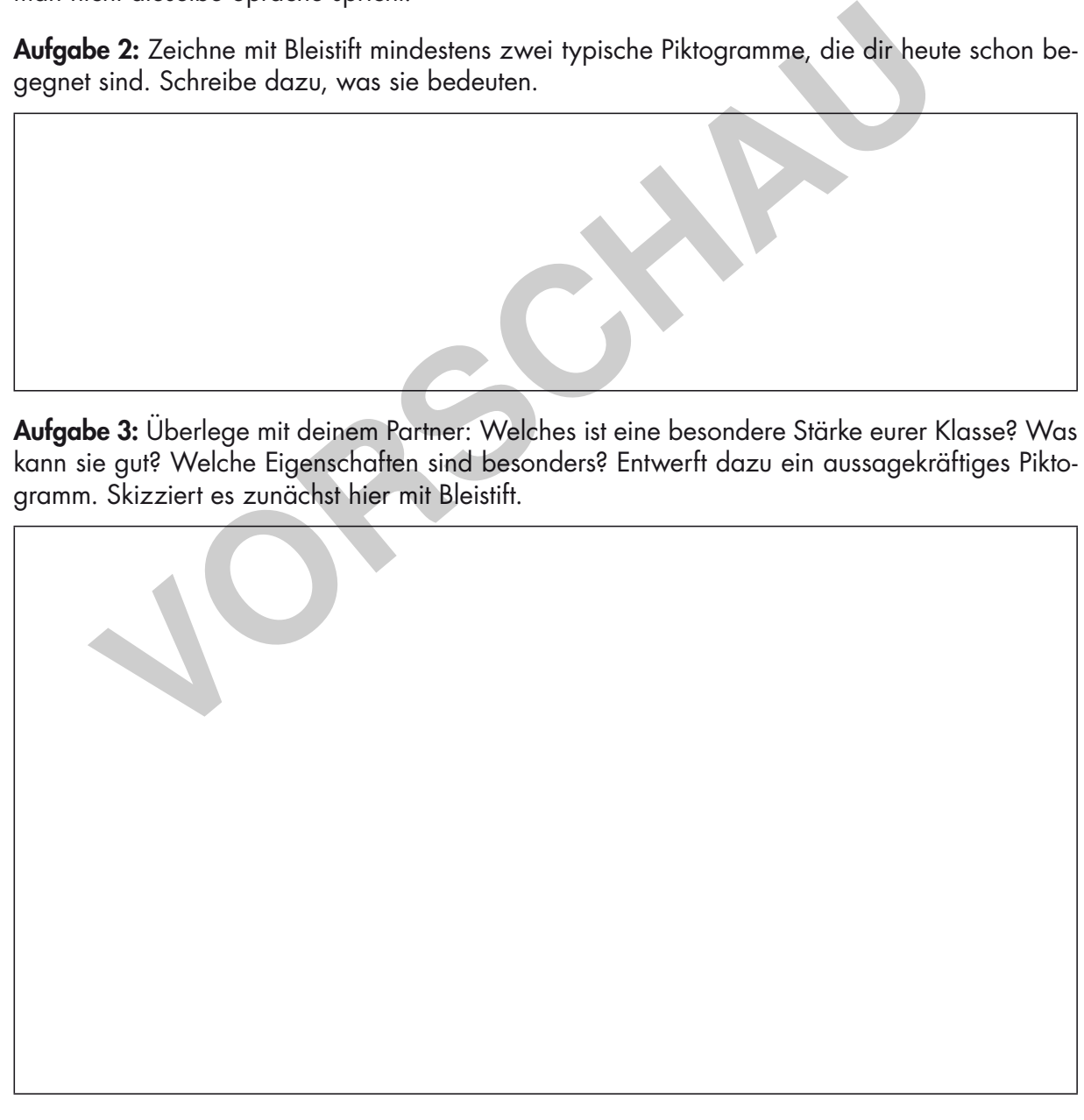

Aufgabe 4: Zeichnet nun dieses Piktogramm auf einem separaten Blatt noch einmal sauber mit Filzstiften.

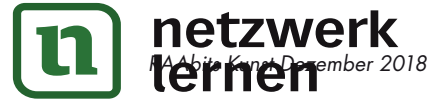

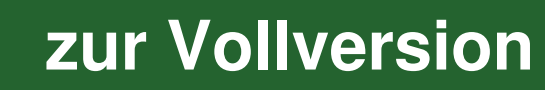

## **M 6 Bevor ihr loslegt …**

Klar: Die beste Klasse benötigt die beste Werbung. Aber damit eure Werbung auch wirklich gut wirkt, müsst ihr ein paar Regeln beachten.

Bevor ihr loslegt, plant eure Werbung. Beachtet dabei folgende Punkte:

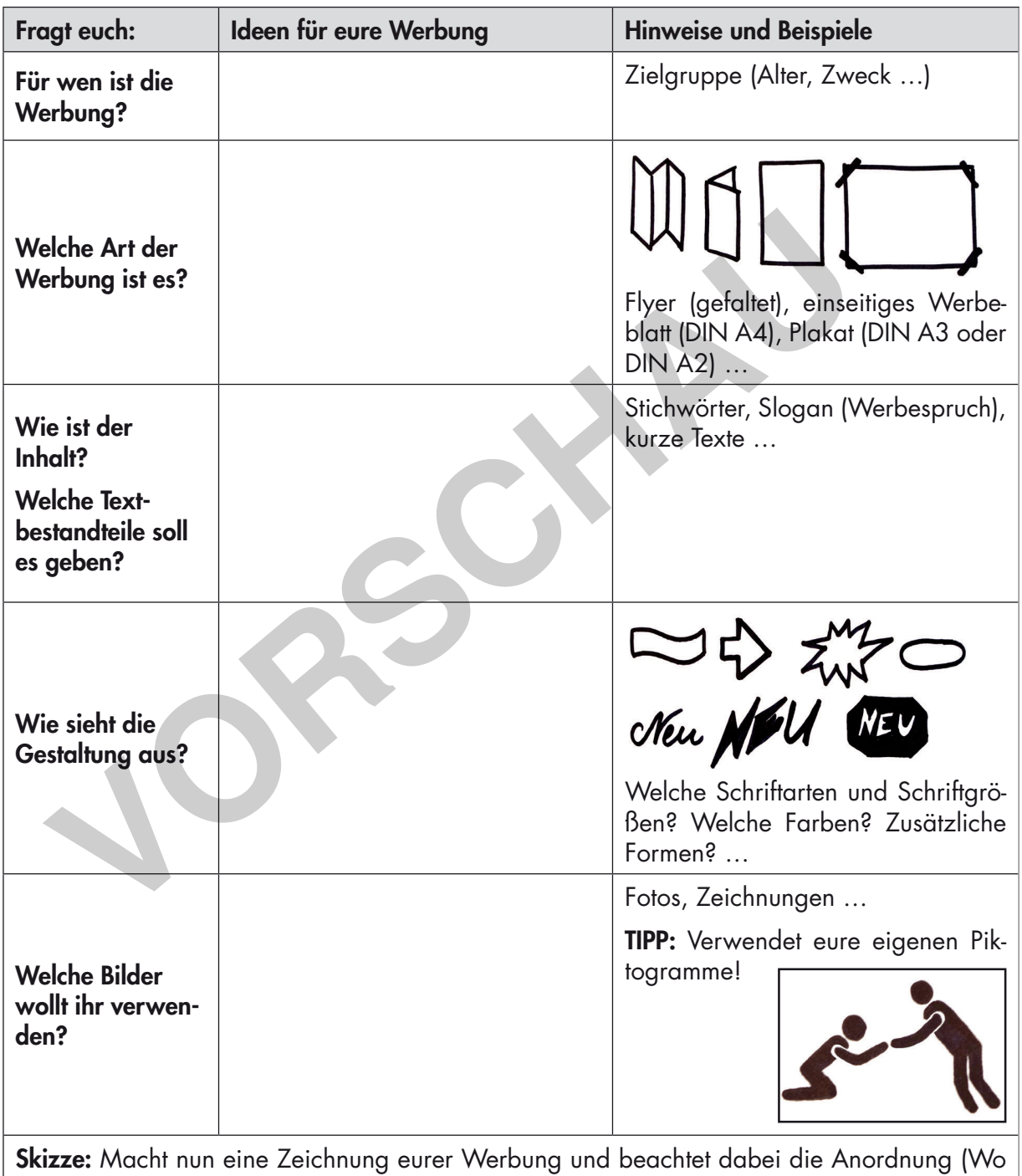

soll der Text hin? Wo das Bild?), die Schrift, die Farben …

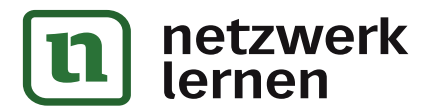

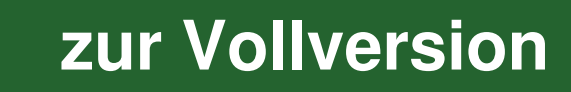

## **M 8 Tipps und Tricks für das Filmen eines Werbespots**

Ihr wollt einen Werbespot drehen? Hier findet ihr Tipps und Tricks, die euch helfen.

#### $\Diamond$  Vorbereitung

Eine gute Vorbereitung ist wichtig! Damit beim Dreh nichts schiefgeht, ist es notwendig, dass ihr neben dem Drehort, der Kamera und den Materialien auch den Inhalt vorbereitet habt.

TIPP: Fertigt ein Storyboard an, in dem ihr die einzelnen Szenen skizziert. Notiert auch den Text dazu, der gesprochen werden soll.

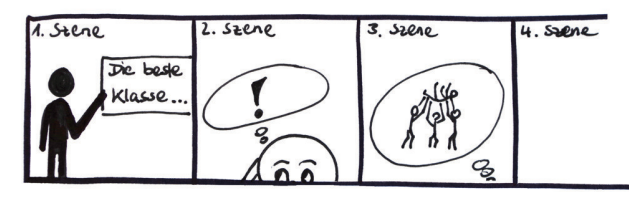

#### §े Kamera

Schon mit einer einfachen Smartphone-Kamera lassen sich kurze Filme drehen. Diese könnt ihr dann auch noch nachbearbeiten (z. B. mit dem Programm Microsoft Movie Maker).

TIPP: Beachtet den Lichteinfall beim Filmen. Filmt ihr gegen das Licht, sind die Darsteller schlecht zu erkennen.

### s Darsteller

Die Darsteller müssen selbstbewusst auftreten und textsicher sein, da sie für etwas werben wollen.

TIPP: Ihr benötigt nicht unbedingt Darsteller. Ihr könnt auch aussagekräftige Utensilien in einem passenden Umfeld filmen und die Aufnahme mit einem Sprecher ergänzen. **The Control of the Control of the Control of the Control of the Control of the Control of the Control of the Distributed Internet Control of the Distributed Internet Control of the Distributed Internet Control of the Data** 

### **Drehort**

Wählt den Drehort gut aus. Auch er sollte zu eurem Produkt passen. Außerdem sollte die Umgebung nicht ablenken.

TIPP: Vermeidet große Räume bzw. Örtlichkeiten, bei denen die Nebengeräusche sehr laut sind (z. B. Pausenhof, Straße …)

#### **Bildgestaltung**

Damit der Werbespot interessant wird, kommt es auf eine spannende Bildgestaltung an. Dabei ist die Position des Produktes oder der Person wichtig.

TIPP: Filmt Bildausschnitte, vermeidet Großaufnahmen und ändert mit der Kamera ab und zu die Perspektive (z. B. Aufnahme von oben/von unten, von vorn/von der Seite).

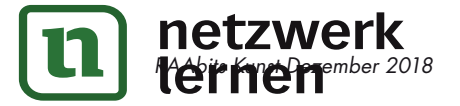

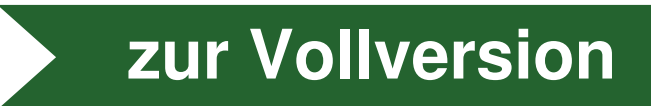